## ELTN 117

**Arduino Programming:** 

Intro to LCD Displays

#### Objectives

- Understand how an LCD display works
- Programming LCDs
- Understand using built-in LCD libraries
- Understand how to wire LCD displays

#### What is an LCD display?

Actually there are three main types of LCD displays:

#### Numeric:

(Requires a separate driver I.C.)

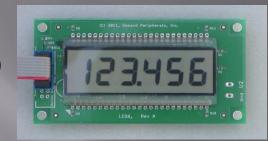

#### Alphanumeric:

(Includes a microcontroller)

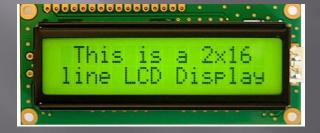

#### Graphic:

(more complex)

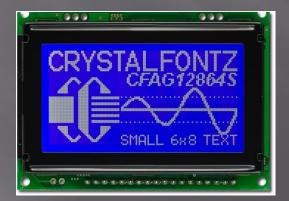

### Alphanumeric

- Alphanumeric are the most common for projects.
- Inexpensive / easy to interface
- Allows text / numbers / special characters to be displayed.
- Variety of sizes:

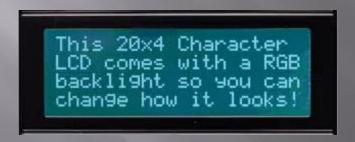

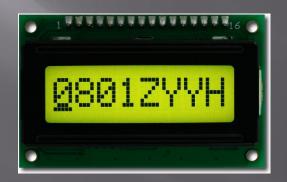

# Data is arranged in rows and columns:

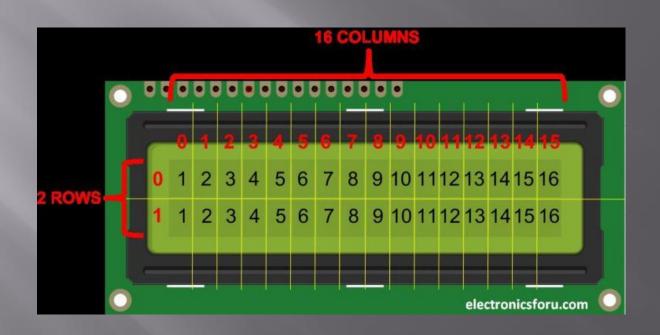

## Wiring LCD's

Four main parts to wire:

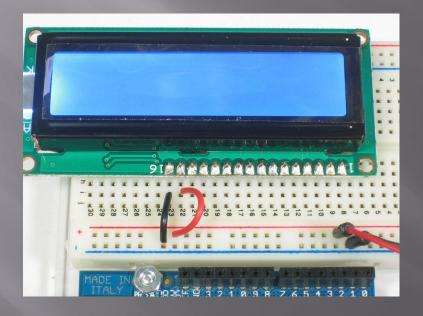

Backlight (if provided)

# Wiring LCD's

Wiring Contrast Potentiometer:

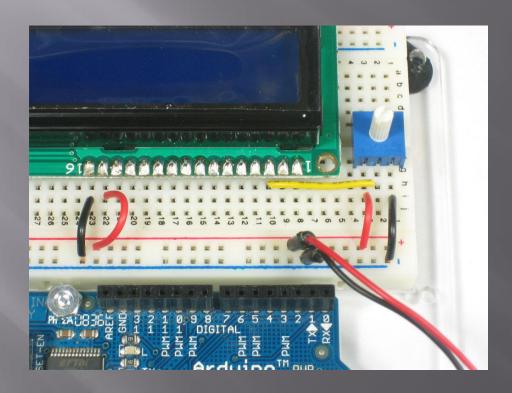

## Wiring

#### Wiring Power pins:

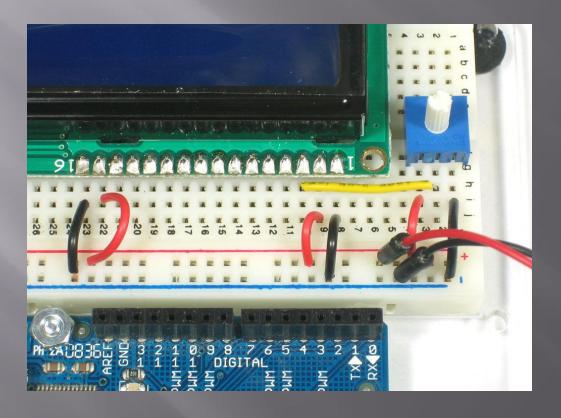

## Wiring

Wiring Data pins:

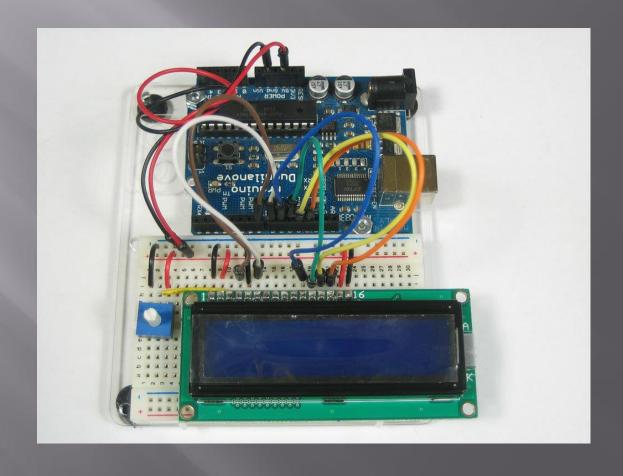

#### How to program...

- LCD's are fairly complicated, fortunately there is a nice built in library for the Arduino:
- #include <LiquidCrystal.h> (must be included at beginning of in code)
- Basic functions:

```
Assign pin numbers:
```

lcd.print("hello, world!");

#### References

https://electronicsforu.com/resources/learn-electronics/16x2-lcd-pinout-diagram

https://www.crystalfontz.com/product/cfah1602dyyhet-16x2-character-lcd?kw=&origin=pla&gclid=Cj0KCQjwnqzWBRC\_ARIsABSMVTOYnITCBaSxrHkD3jkFyPQq34seBj\_g-lHBC1mtJVYSPfBadKC9D7gaAjvIEALw\_wcB

https://learn.adafruit.com/assets/939